# **TECHCONNECT** Making Advising Appointments

- Use this tool to make Advising and Tutoring Appointments.
  - Use your same email log-in credentials.
    - Get Connected with Tech!
  - <u>https://techconnect.campus.eab.com</u>

# Student Home Screen

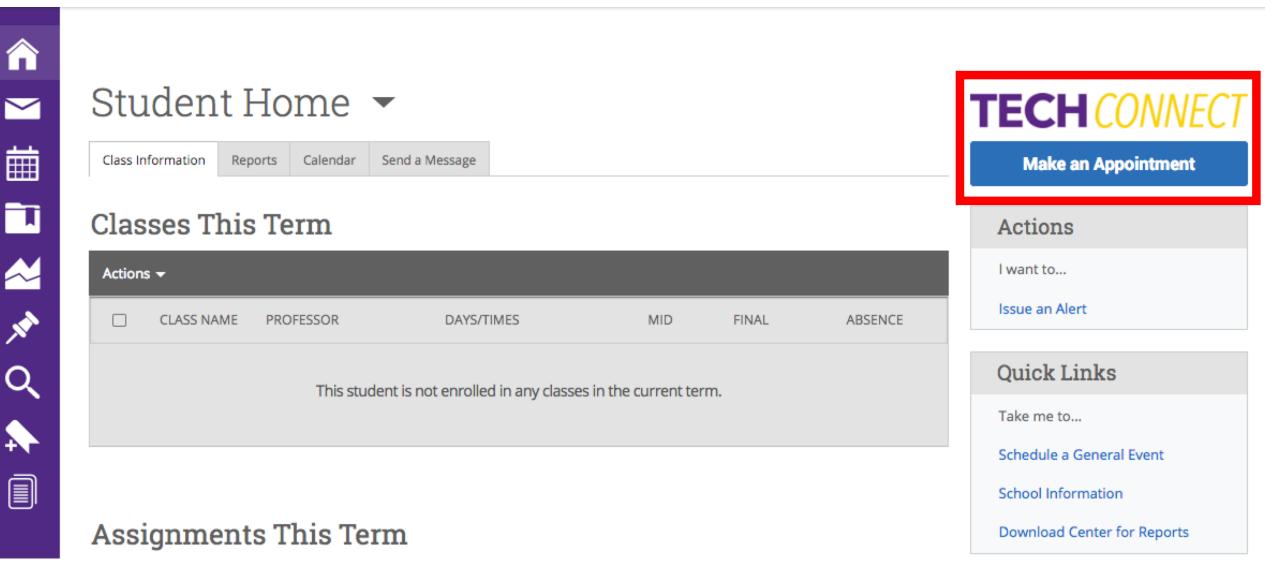

# How to Schedule an Advising Appointment

Service > Location & Staff > Select Time > Confirm

#### Schedule Appointment

 $\widehat{}$ 

 $\geq$ 

餔

Ţ

**\*\*** 

| What type of appointment would y | ou like to schedule? |
|----------------------------------|----------------------|
| please choose one                |                      |
| please choose one                |                      |
| Advising                         |                      |
| Tutoring                         |                      |
|                                  |                      |

### Schedule Appointment

What type of appointment would you like to schedule?

Ŧ

Advising

| To receive assistance, please give us an idea of what you need please choose one please choose one Advising - Faculty Advisors in Colleges Advising - Student Success Centers Enrollment Mgmt (FinAid, Records/Reg, Graduation/AcadServ) Notary Service Student Serv (MulticulturalAff,StudyAbroad,Tech |                                               |                   |  |
|----------------------------------------------------------------------------------------------------|-----------------------------------------------|-------------------|--|
| <ul> <li> please choose one</li> <li>Advising - Faculty Advisors in Colleges</li> <li>Advising - Student Success Centers</li> <li>Enrollment Mgmt (FinAid,<br/>Records/Reg, Graduation/AcadServ)</li> <li>Notary Service</li> <li>Student Serv</li> </ul>                                               | To receive assistance, please give us an idea | of what you need. |  |
| Advising - Faculty Advisors in Colleges   Advising - Student Success Centers   Enrollment Mgmt (FinAid,   Records/Reg, Graduation/AcadServ)   Notary Service   Student Serv                                                                                                    | please choose one 🔻                           |                   |  |
| Advising - Student Success Centers         Enrollment Mgmt (FinAid,         Records/Reg, Graduation/AcadServ)         Notary Service         Student Serv                                                                                                    | please choose one                             |                   |  |
| Enrollment Mgmt (FinAid,<br>Records/Reg, Graduation/AcadServ)<br>Notary Service<br>Student Serv                                                                                                    | Advising - Faculty Advisors in Colleges       |                   |  |
| Records/Reg, Graduation/AcadServ) Notary Service Student Serv                                                                                                    | Advising - Student Success Centers            |                   |  |
| Student Serv                                                                                                    | - · · · ·                                     |                   |  |
|                                                                                                    | Notary Service                                |                   |  |
| (MulticulturalAff,StudyAbroad,Tech                                                                                                    |                                               |                   |  |
|                                                                                                    | (MulticulturalAff,StudyAbroad,Tech            |                   |  |

What type of appointment would you like to schedule?

Ŧ

Advising

Please choose below from the services available.

-- please choose one --

-- please choose one --Academic Warning/Probation Career/Grad School Planning Change of Major/Minor Degree/Course Planning Exploratory Mtg/Undecided General Advising

100

. . . . . . .

To receive assistance, please give us an idea of what you need. Advising - Student Success Centers Ŧ Q

**&** × Q + 

 $\widehat{}$ 

 $\sim$ 

蔮

Ţ

# Schedule Appointment

 $\sim$ 

曲

T

A N

Q

What type of appointment would you like to schedule?

Advising

To receive assistance, please give us an idea of what you need.

Ŧ

Ŧ

Ŧ

Advising - Student Success Centers

Please choose below from the services available.

Degree/Course Planning

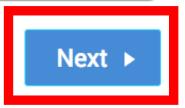

Pick the location where you want to meet. -- please choose one --Q Center (for Business students only) College of Business\_Faculty Advisors Next ◄ College of Education Student Success Center College of Engineering Student Success Center College of Fine Arts Advising College of Interdisciplinary Studies

Service > Location & Staff > Select Time > Confirm

### Schedule Appointment

Pick the location where you want to meet.

College of Education Student Succes... 🔻

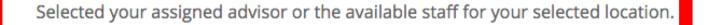

- Craig, Charles Lewis, Meredith Mannle, Patrick Moles, Richard Saldana, Annette Jacobson, Jacquelyn
  - Phillips, Kara

◀

. . . . . . .

Next ►

# Schedule Appointment

 $\sim$ 

曲

■ & \* •

N

Pick the location where you want to meet.

College of Education Student Succes... 🔻

Selected your assigned advisor or the available staff for your selected location.

× Craig, Charles

If you don't have a preference, just click Next.

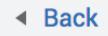

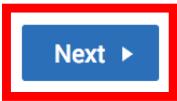

### Schedule Appointment

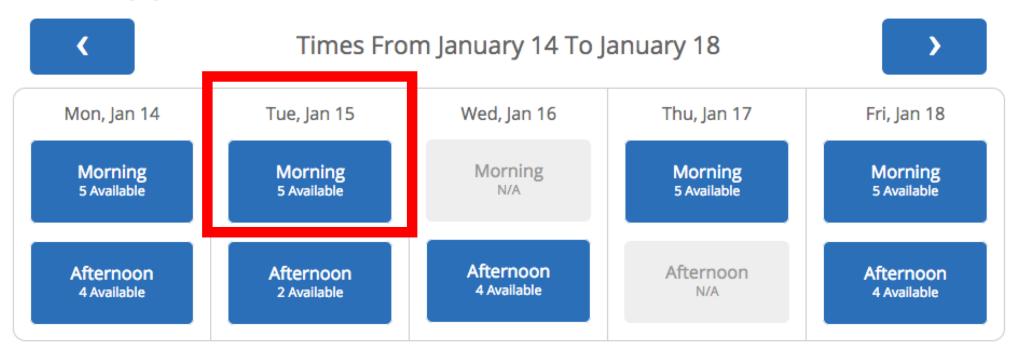

No times open for a scheduled appointment? View

View Drop-in Times

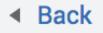

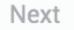

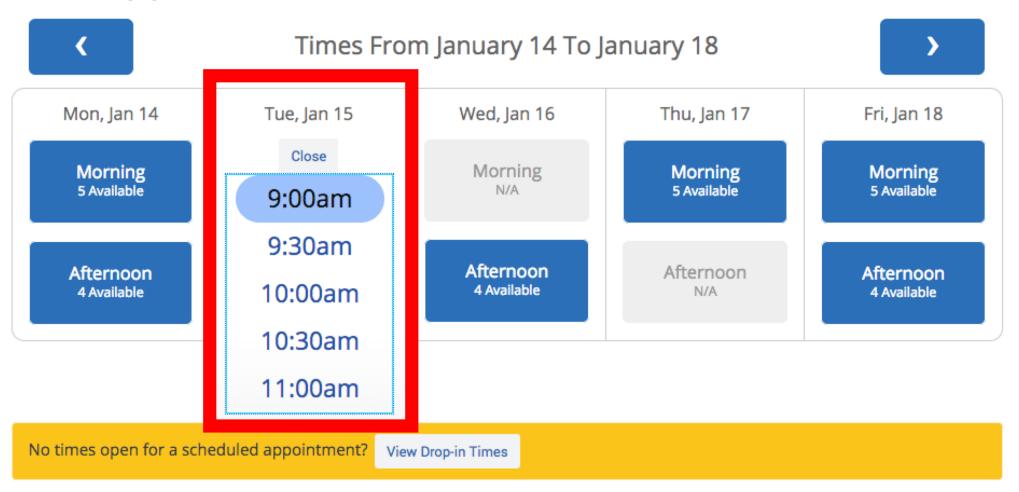

Next ►

### Schedule Appointment

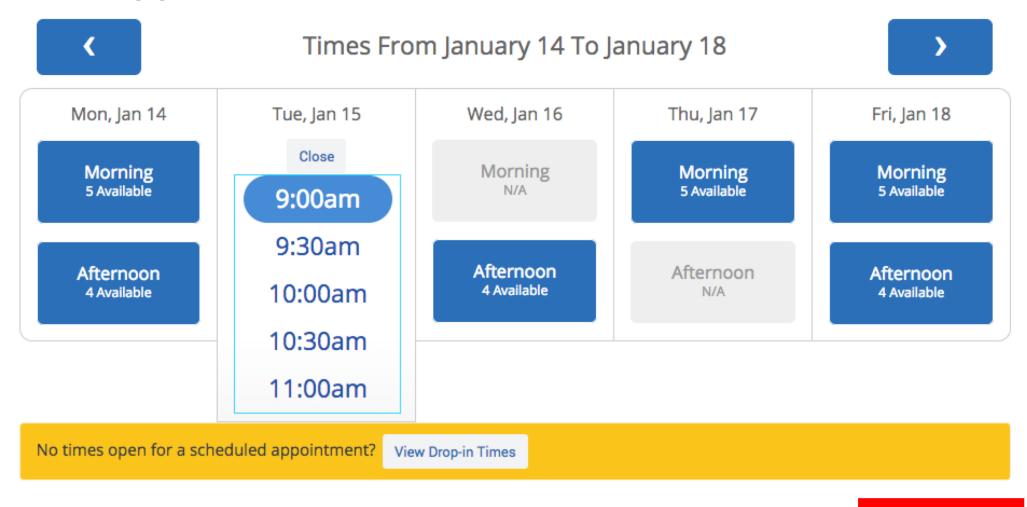

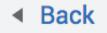

俞

 $\sim$ 

曲

T

Your appointment has not been scheduled yet. Please review and click Confirm Appointment to complete.

#### **Appointment Details**

Who: Charles Craig with Charles CraigWhy: Degree/Course Planning When: Tuesday, January 15 9:00am - 9:30am

Where: College of Education Student Success Center

Additional Details My office is located in FARR 202.

Is there anything specific you would like to discuss with Charles ?

Comments for your staff...

| 🗹 Send Me an Email                |  |  |  |  |  |
|-----------------------------------|--|--|--|--|--|
| 🗹 Send Me a Text                  |  |  |  |  |  |
| Please provide your mobile number |  |  |  |  |  |
| Phone Number                      |  |  |  |  |  |

Back

#### **Confirm Appointment**

# Schedule Appointment

 $\sim$ 

曲

T

x

#### Success! Your Appointment Has Been Created

#### **Appointment Details**

Who: Charles Craig with Charles Craig
Why: Degree/Course Planning
When: Tue Jan 15, 2019 09:00 am - 09:30 am
Where: College of Education Student Success Center
Additional Details: My office is located in FARR 202.

What would you like to do now?

Create Another Appointment View My Calendar

Go Home

| $\mathbf{\sim}$ | Studer                                                                                                 | nt Hom                    | е 🕶                               |                                        |          |      |                           |                     | <b>TECH</b> CONNECT |
|-----------------|----------------------------------------------------------------------------------------------------|---------------------------|-----------------------------------|----------------------------------------|----------|------|---------------------------|---------------------|---------------------|
| 曲               | Class Information Reports Calendar Send a Message                                                      |                           |                                   |                                        |          |      |                           | Make an Appointment |                     |
|                 | 🗹 Advising 🗹 Course 🗹 Assignment 🗹 General 🗹 Busy 🗹 Cancelled 🗹 Blocked 🕞 Print: Calendar (PDF)   List |                           |                                   |                                        |          |      |                           | Actions             |                     |
| **<br>**        | Janua                                                                                                  | ary 201                   | 19                                |                                        | toda     | ay   | < day weel                | c month >           | Issue an Alert      |
| $\frown$        | SUN                                                                                                    | MON                       | TUE                               | WED                                    | тни      |      | FRI                       | SAT                 | Ouick Links         |
|                 | 13                                                                                                    | 14                        | 15                                | 16                                     | 17       |      | 18                        | 19                  |                     |
|                 | 8am Busy                                                                                               | 8am Busy                  | 8am Busy                          | 8am Busy                               | 8am Busy |      | 8am Busy                  | 8am Busy            |                     |
|                 |                                                                                                    | 11:30am Busy<br>12pm Busy | 9am Degree/Cou<br>Planning        | urs <b>9am</b> Busy                    | 11:30am  | Busy | 11:30am Busy<br>12pm Busy |                     |                     |
|                 |                                                                                                    | 12pm Busy                 | 11:30am Busy                      | Degree/Course<br>Planning              |          | y    | 1pm Busy                  |                     |                     |
|                 |                                                                                                    | 3:30pm Busy               | 12pm Busy                         |                                        |          | JSV  | 3:30pm Busy               |                     |                     |
|                 |                                                                                                    |                           | 1pm Busy                          | Location:                              |          | · ·  |                           |                     |                     |
|                 |                                                                                                    |                           | 2:30pm Busy                       | College of Educat<br>Student Success ( |          |      |                           |                     |                     |
|                 |                                                                                                    |                           | 3:30pm Busy                       |                                        |          | Jsy  |                           |                     |                     |
|                 |                                                                                                    |                           | 4pm Busy                          | Organizer:<br>Charles Craig            |          |      |                           |                     |                     |
|                 |                                                                                                    |                           | 4:05pm FOED-<br>2011-001 Intro to | Attending:                             |          |      |                           |                     |                     |
|                 |                                                                                                    |                           | Teaching/Techno                   | Charles Craig                          |          |      |                           |                     |                     |
|                 | 20                                                                                                    | 21                        | 22                                | 1 of 1 Open Slots                      |          |      | 25                        | 26                  |                     |
|                 | 8am Busy                                                                                               | 8am Busy                  | 8am Busy                          | Remaining                              |          |      | 8am Busy                  | 8am Busy            |                     |
|                 |                                                                                                    |                           | 11:30am Busy                      |                                        | CCT      | luev | 11:30am Busy              |                     |                     |